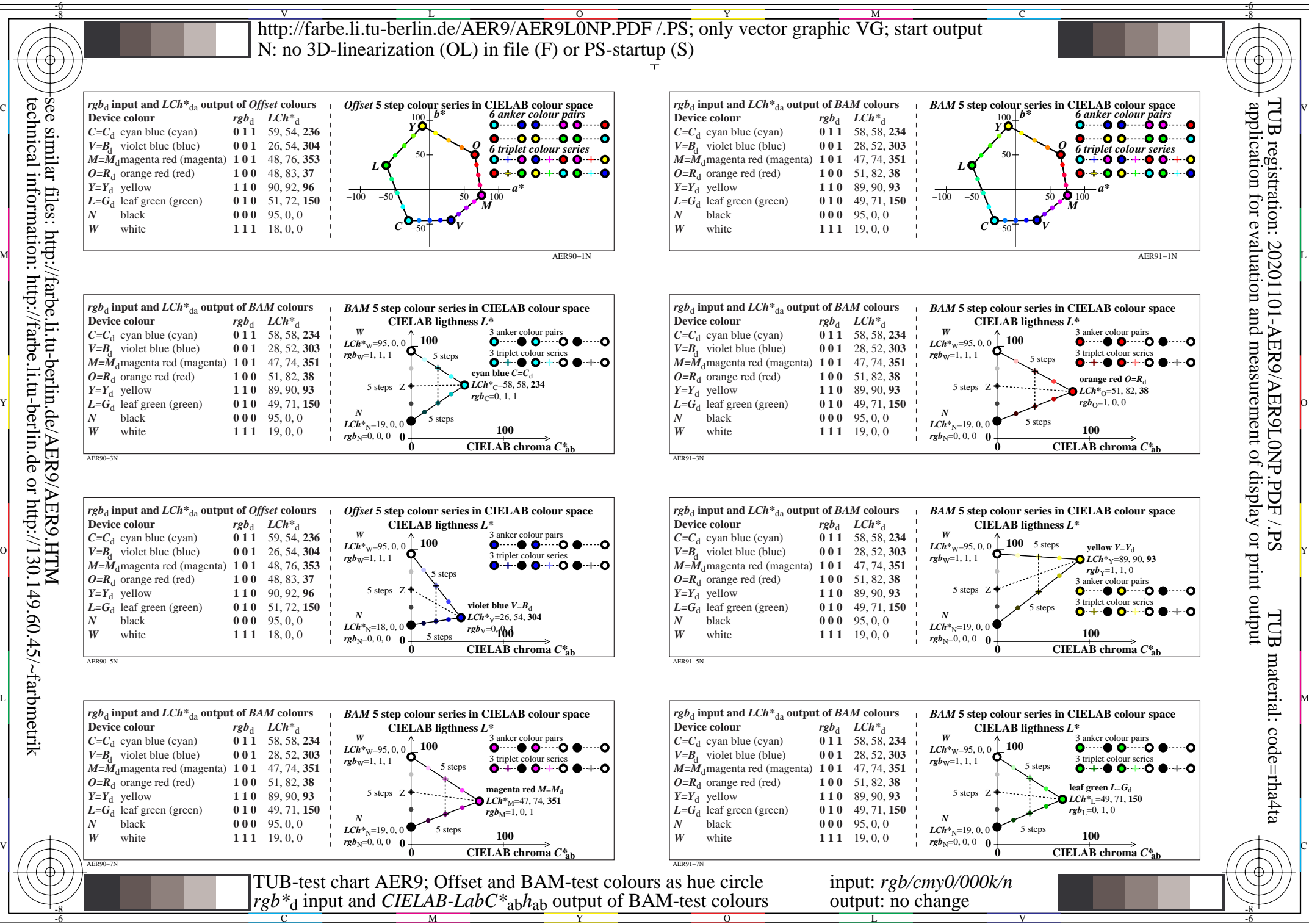

see similar files: http://farbe.li.tu-berlin.de/AER9/AER9.HTM technical information: http://farbe.li.tu-berlin.de or http://130.149.60.45/~farbmetrik

C

M

Y

 $\overline{O}$ 

L

V

-6